# **Basi di Dati ‐ Corso di Laura in Informatica Umanistica**

### Verifica del 16/04/2010 **Parte 2: SQL (Aggregati) e Progettazione concettuale e logica** Docente: Giuseppe Amato

Compito A

Si consideri la seguente realtà riguardante l'organizzazione interna di un'azienda:

L'azienda è suddivisa in *reparti*. Ogni reparto ha un codice identificativo, un nome, un responsabile, ed una descrizione delle mansioni svolte nel reparto

Nell'azienda lavorano un certo numero di *persone*, ed ogni persona afferisce ad un reparto. Ogni persona è identificata dal suo codice fiscale, ed ha un nome, un cognome un anno di nascita, ed uno stipendio.

L'azienda gestisce un certo numero di *progetti*. Ogni progetto è identificato da un codice univoco, ed ha un nome, un costo, ed una descrizione. Ad un progetto lavorano un certo numero di persone, e una stessa persona può lavorare a più progetti. Per ogni progetto a cui lavora una persona è indicato il numero di giorni che ha lavorato al progetto.

- 1. Si definisca uno schema concettuale che rappresenta le informazioni sopra descritte.
- 2. Si traduca lo schema concettuale del punto 1) in uno schema logico di base di dati nel modello relazionale
- 3. Si risolvano le seguenti query facendo riferimento allo schema logico del punto 2)
	- a. Trovare il numero di persone che lavorano in ogni reparto
	- b. Trovare per ogni persona il numero di progetti dove hanno lavorato più di 20 giorni
	- c. Trovare per ogni progetto, in cui lavorano più di cinque persone, il numero totale di giorni lavorati da tutte le persone che vi lavorano

#### Soluzioni:

1)

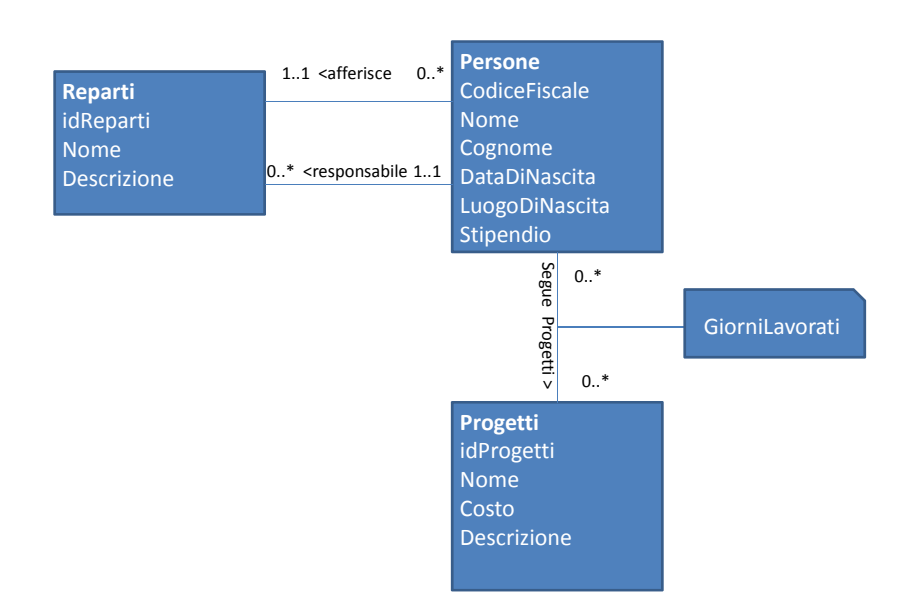

2)

```
CREATE  TABLE Reparti (
   idReparti INT NOT NULL ,
   Nome VARCHAR(15) NOT NULL,
   Descrizione VARCHAR(45),
   Responsabile CHAR(16) NOT NULL,
   PRIMARY KEY (idReparti) ,
   FOREIGN KEY (Responsabile )
      REFERENCES Persone (CodiceFiscale )
)
```

```
CREATE  TABLE Persone(
   CodiceFiscale CHAR(16) NOT NULL ,
   Cognome VARCHAR(15) NOT NULL,
   Nome VARCHAR(15) NOT NULL,
   DataDiNascita DATE,
   LuogoDiNascita DATE,
   Stipendio INT,
   Reparto INT NOT NULL ,
   PRIMARY KEY (CodiceFiscale) ,
   FOREIGN KEY (Reparto )
      REFERENCES Reparti (idReparti )
)
```
CREATE TABLE Progetti ( idProgetti INT NOT NULL , Nome VARCHAR(15) NOT NULL, Costo INT, Descrizione VARCHAR(45), PRIMARY KEY (idProgetti) )

```
CREATE  TABLE Persone_has_Progetti (
   CodiceFiscale CHAR(16) NOT NULL ,
   idProgetti INT NOT NULL ,
   GiorniLavorati INT,
   PRIMARY KEY (CodiceFiscale, idProgetti) ,
   FOREIGN KEY (CodiceFiscale )
      REFERENCES Persone (CodiceFiscale )
   FOREIGN KEY (idProgetti )
      REFERENCES Progetti (idProgetti )
)
```
3.a) select Reparti.Nome, count(\*) from Reparti join persone on reparto=idReparti group by idReparti, Reparti.Nome

3.b) select Cognome, Nome, count(\*) from persone natural join persone\_has\_progetti where GiorniLavorati > 20 group by CodiceFiscale, Nome, Cognome

3.c) select Nome, sum(GiorniLavorati) from progetti natural join persone\_has\_progetti group by idProgetti, Nome having count(\*)>5

# **Basi di Dati ‐ Corso di Laura in Informatica Umanistica**

### Verifica del 16/04/2010 **Parte 2: SQL (Aggregati) e Progettazione concettuale e logica** Docente: Giuseppe Amato

Compito B

Si consideri la seguente realtà riguardante l'organizzazione interna di un'impresa:

L'impresa è suddivisa in *sezioni*. Ogni sezione ha un codice identificativo, un nome, un responsabile, ed una descrizione delle mansioni svolte nella sezione

Ogni sezione è suddivisa in vari *uffici*. Ogni ufficio è identificato da un identificatore unico, ed ha un nome, un numero di persone che vi lavorano, ed una descrizione.

L'impresa gestisce un certo numero di *progetti*. Ogni progetto è identificato da un codice univoco, ed ha un nome, un costo, ed una descrizione. Un progetto è seguito da più uffici, e uno stesso ufficio può seguire più progetti. Per ogni progetto seguito da un ufficio è indicato il numero di persone che lavora al progetto.

- 1. Si definisca uno schema concettuale che rappresenta le informazioni sopra descritte.
- 2. Si traduca lo schema concettuale del punto 1) in uno schema logico di base di dati nel modello relazionale
- 3. Si risolvano le seguenti query facendo riferimento allo schema logico del punto 2)
	- a. Trovare il numero di uffici che afferiscono ad ogni sezione
	- b. Trovare per ogni ufficio il numero di progetti seguiti dove vi lavorano più di 20 persone di quell'ufficio.
	- c. Trovare per ogni progetto, di cui si occupano più di 7 uffici, il numero totale di persone che lo seguono

#### Soluzione:

1)

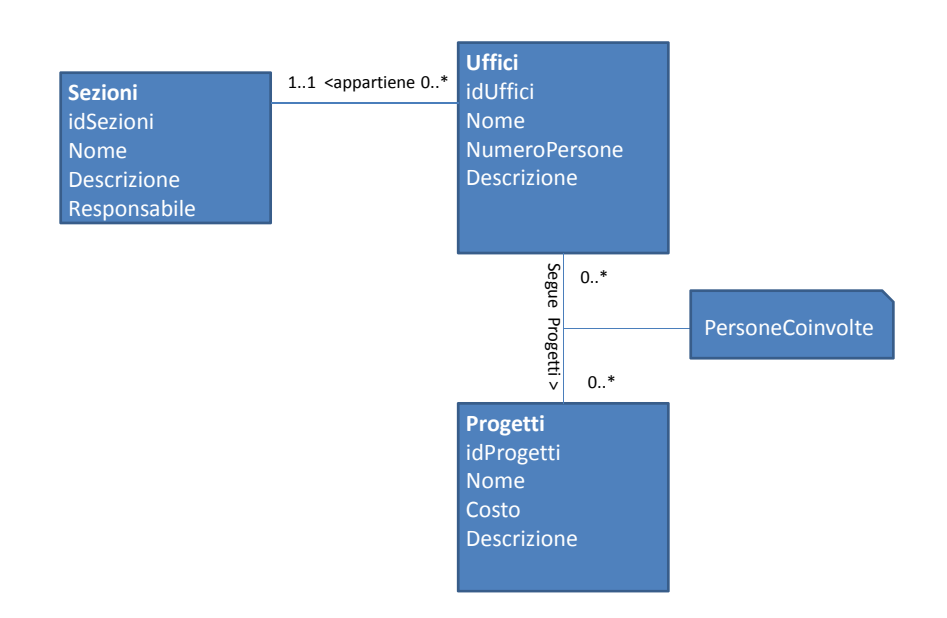

2)

CREATE TABLE.Sezioni ( idSezioni INT(11) NOT NULL , Nome VARCHAR(15) NOT NULL , Responsabile VARCHAR(30), Descrizione VARCHAR(45), PRIMARY KEY (idSezioni) )

CREATE TABLE Uffici ( idUffici INT(11) NOT NULL , Nome VARCHAR(15) NOT NULL , NumeroPersone INT(11) NOT NULL , Descrizione VARCHAR(45), Sezione INT(11) NOT NULL, PRIMARY KEY (idUffici) , FOREIGN KEY (Sezione ) REFERENCES Sezioni (idSezioni )

CREATE TABLE Progetti ( idProgetti INT NOT NULL , Nome VARCHAR(15) NOT NULL, Costo INT, Descrizione VARCHAR(45), PRIMARY KEY (idProgetti) )

CREATE TABLE Uffici\_has\_Progetti (

 idUffici INT(11) NOT NULL , idProgetti INT(11) NOT NULL , PersoneCoinvolte INT, PRIMARY KEY (idUffici, idProgetti) , FOREIGN KEY (idUffici ) REFERENCES Uffici (idUffici ) FOREIGN KEY (idProgetti ) REFERENCES Progetti (idProgetti )

3.a)

select Sezioni.Nome, count(\*) from Sezioni join Uffici on idSezioni=Sezione group by idSezioni, Sezioni.Nome

3.b)

select Nome, count(\*) from uffici natural join uffici\_has\_progetti where PersoneCoinvolte>20 group by idUffici,Nome

3.c)

select Nome, sum(PersoneCoinvolte) from progetti natural join uffici\_has\_progetti group by idProgetti,Nome having  $count(*) > 7$